#### **Технология выпуска новостей**

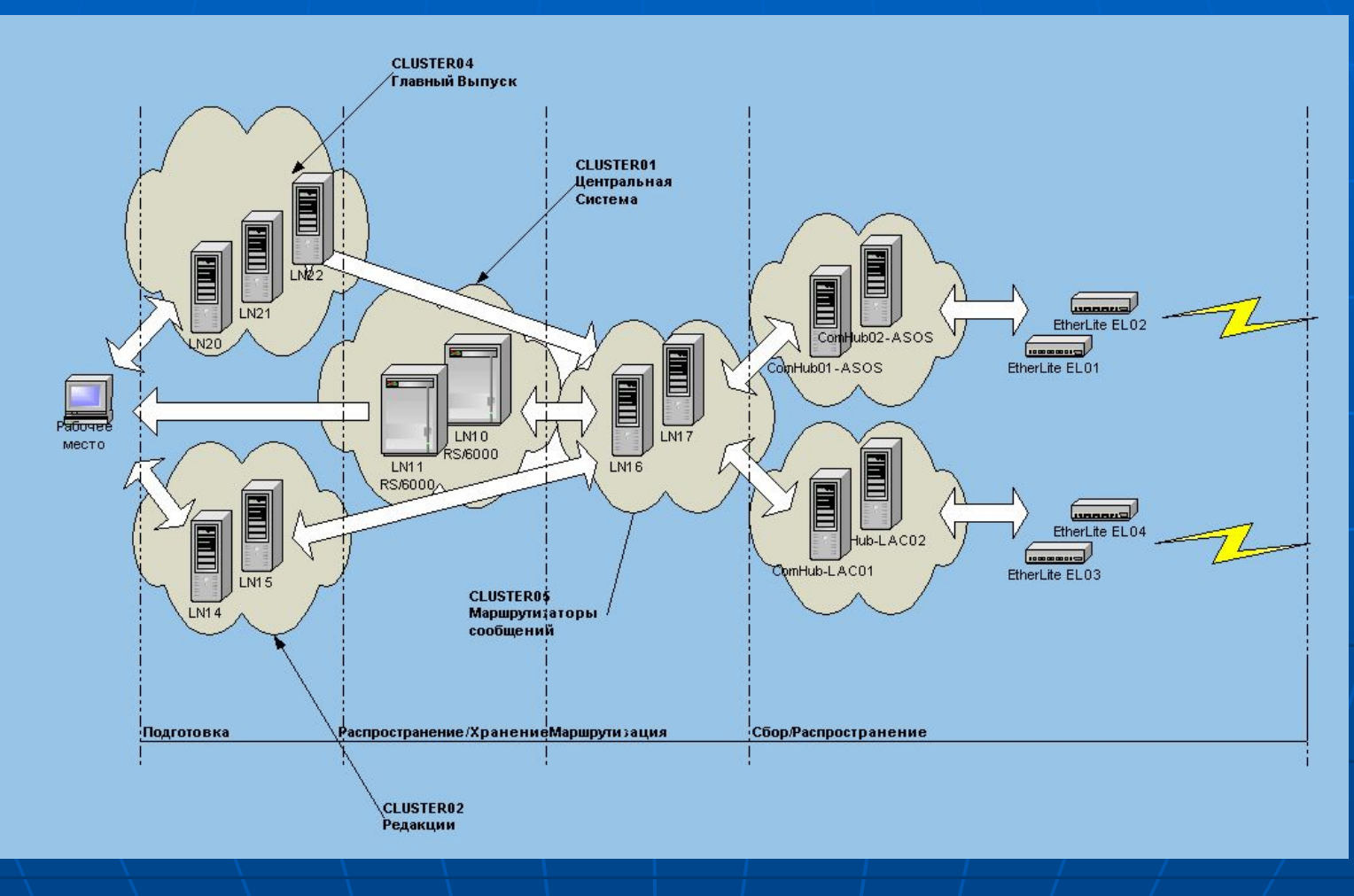

## **Интерфейс реального мира (WorldView)**

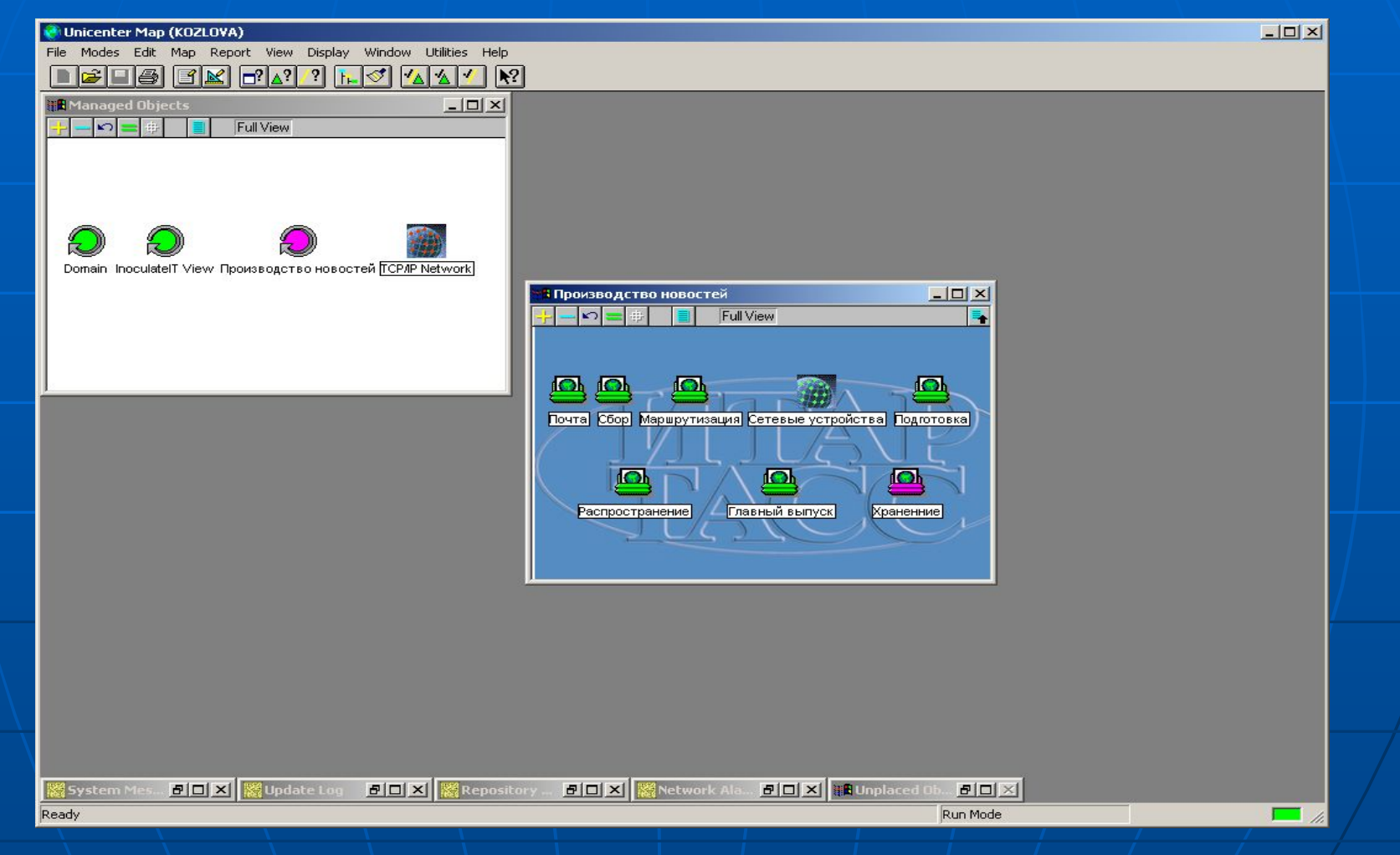

#### 2 **Отображение посредством Unicenter Map**

#### Интенсивность поступления информации

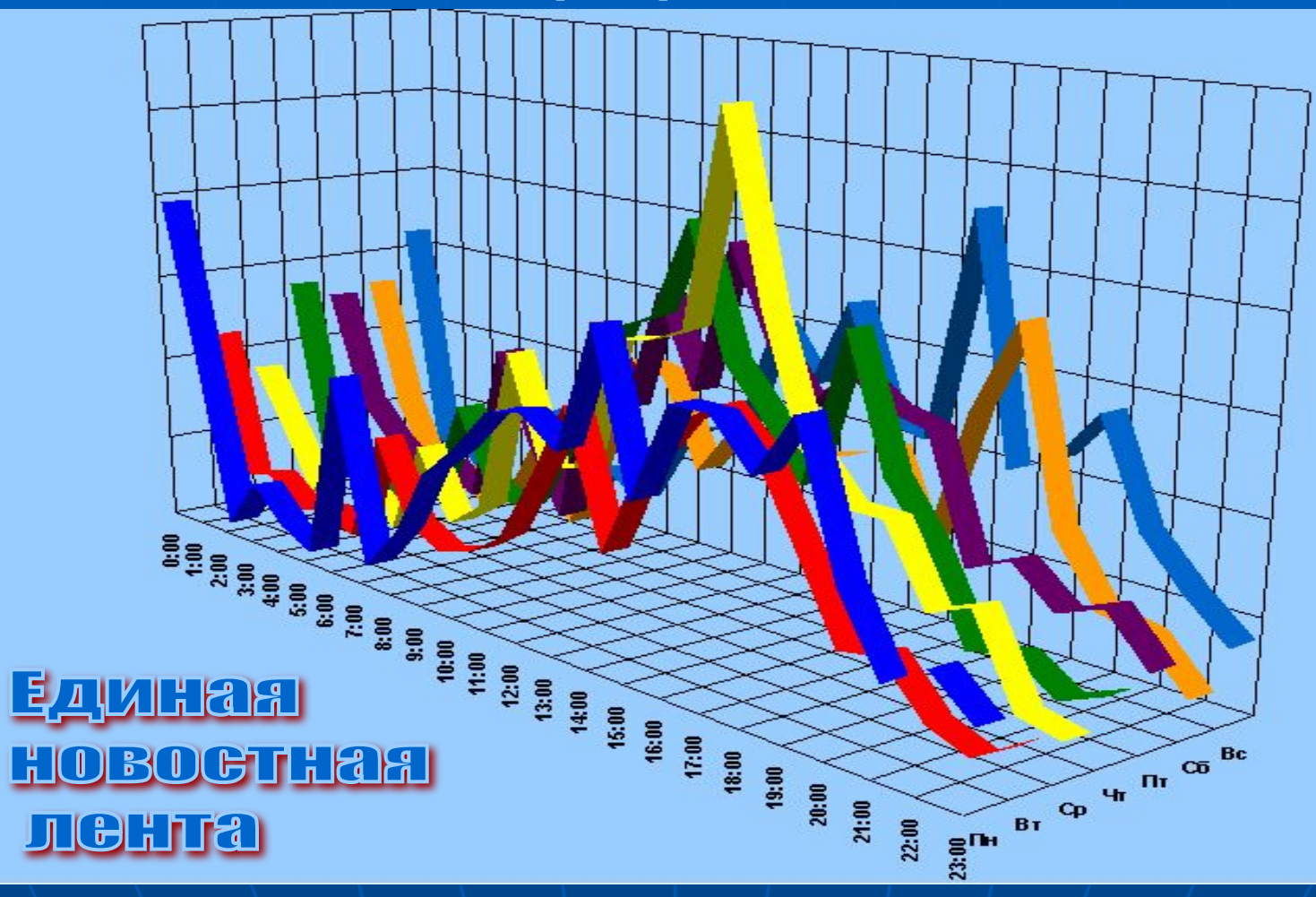

# **Event Console** Log

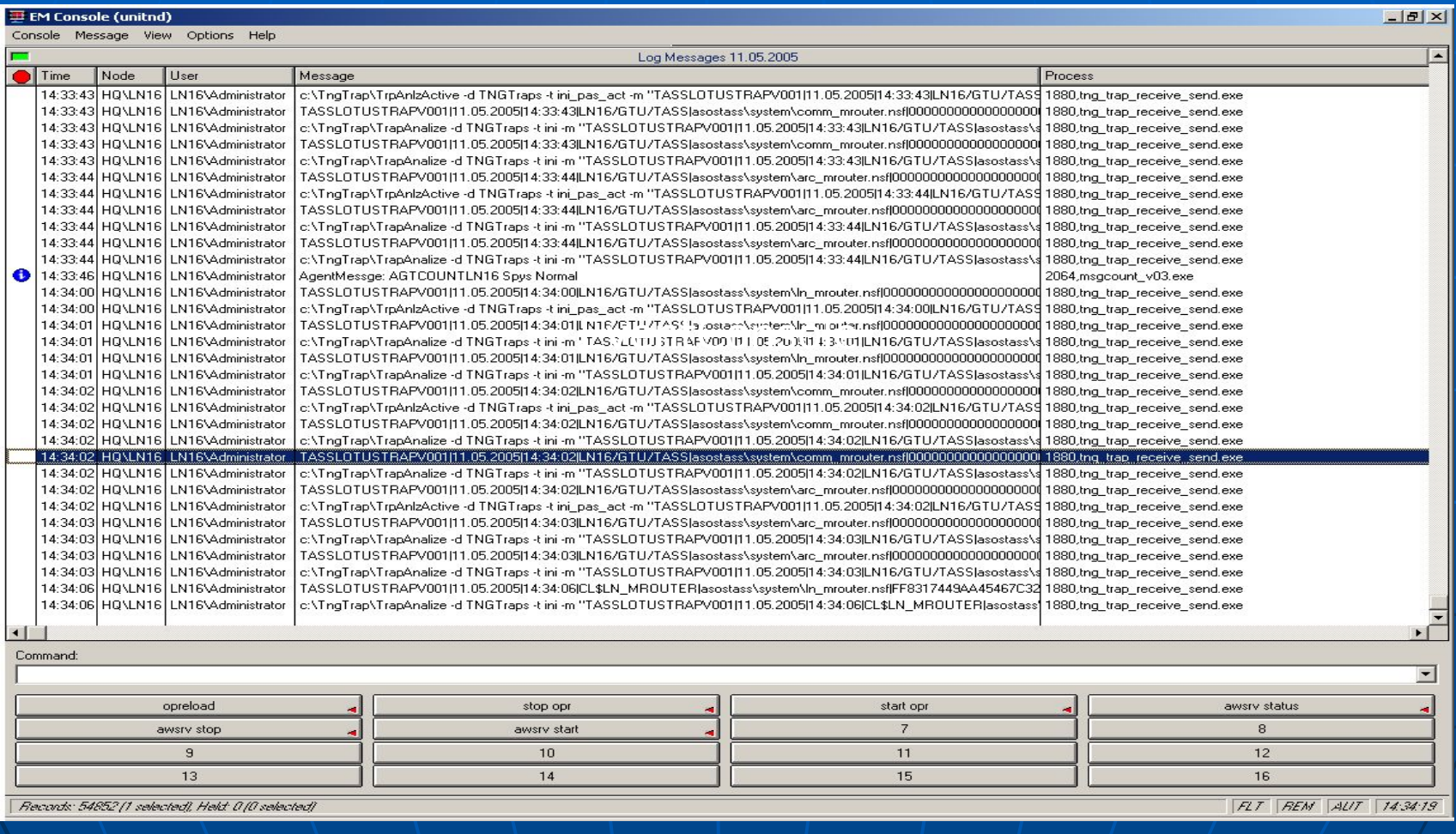

# **Message Records – Message Actions**

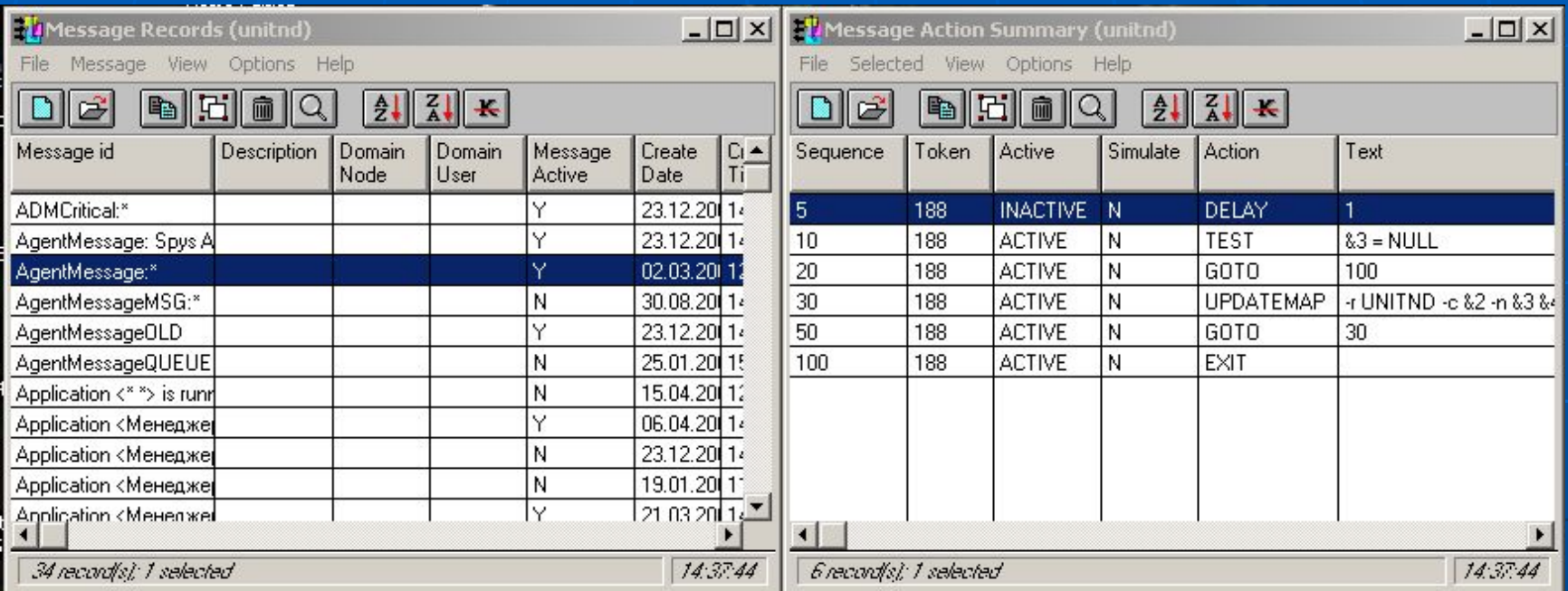

### **Интерфейс реального мира (WorldView)**

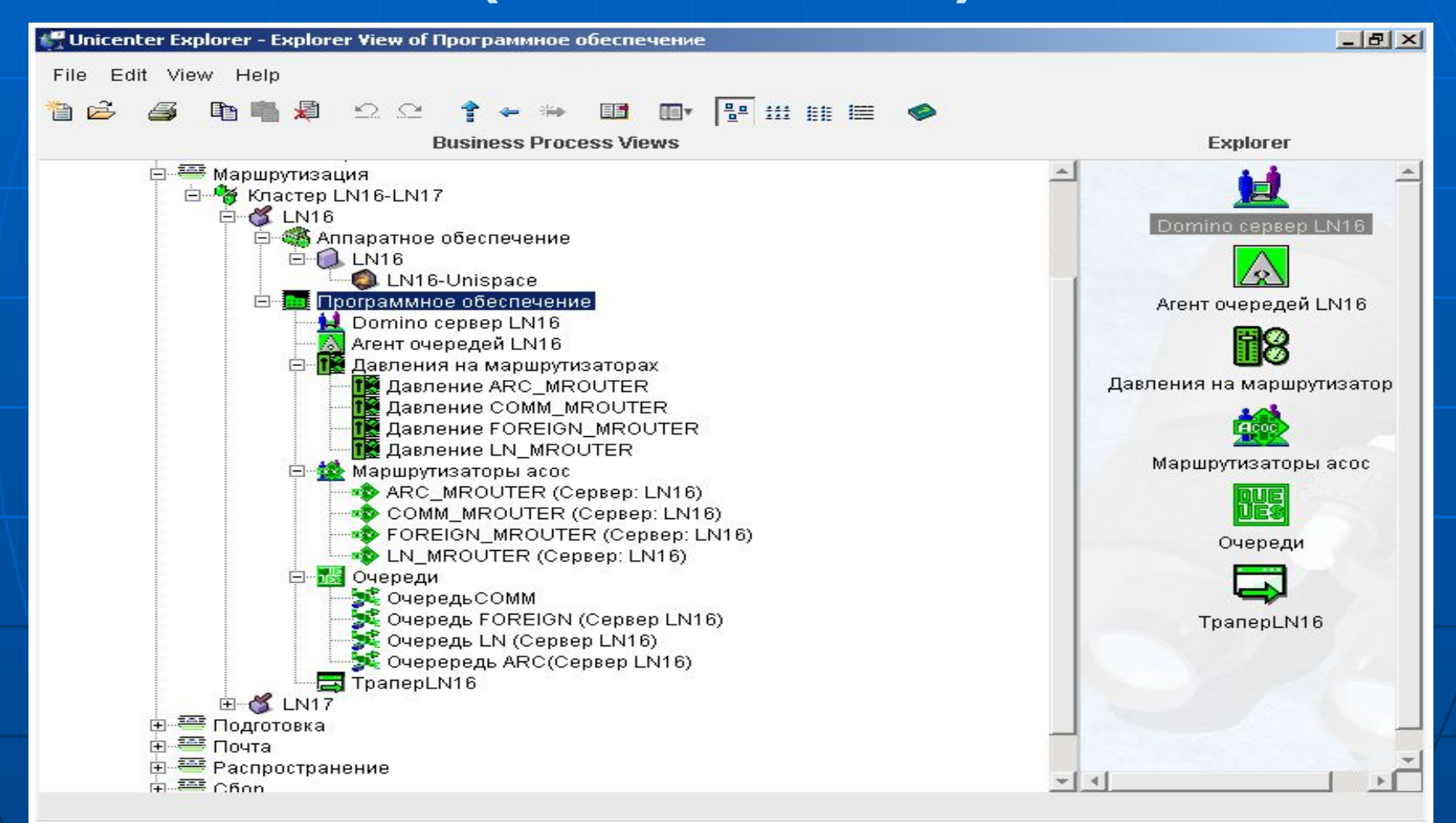

#### 6 **Отображение посредством Unicenter Explorer**

# **DCS**

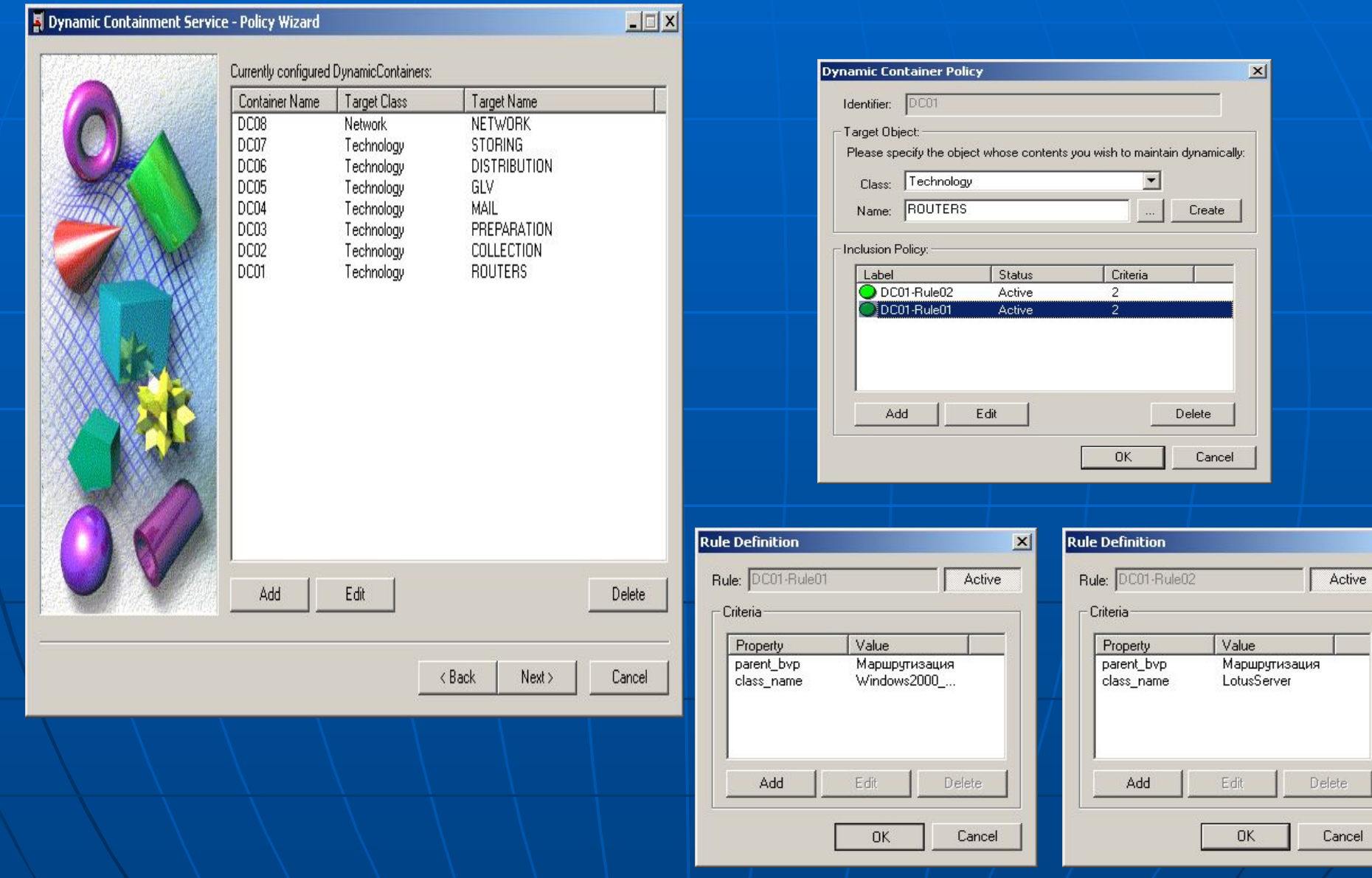

 $\mathbf{K}$ 

Τ

### ClassWizard

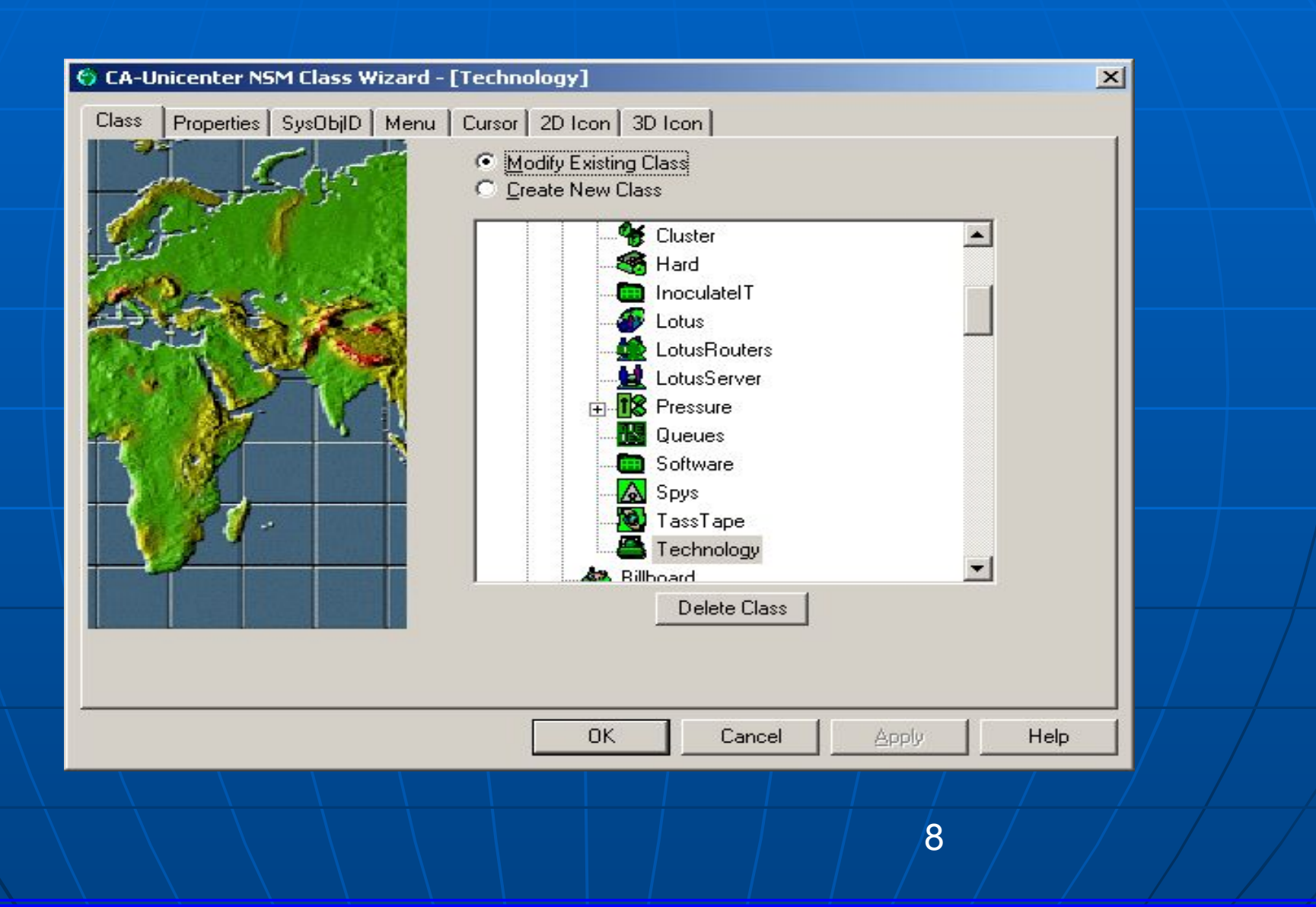

# Меню: открыть БД

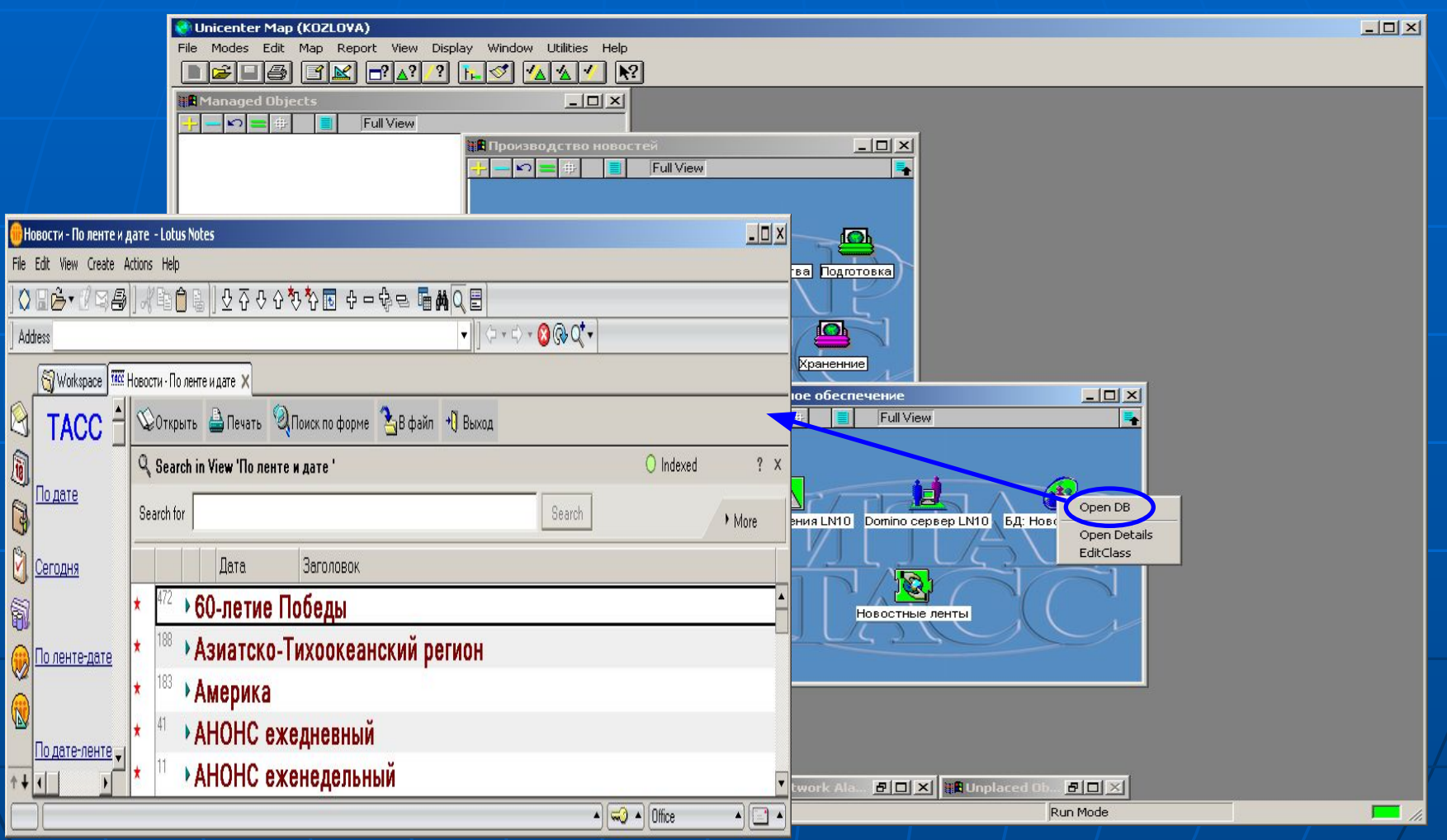

#### Меню: Remote Control

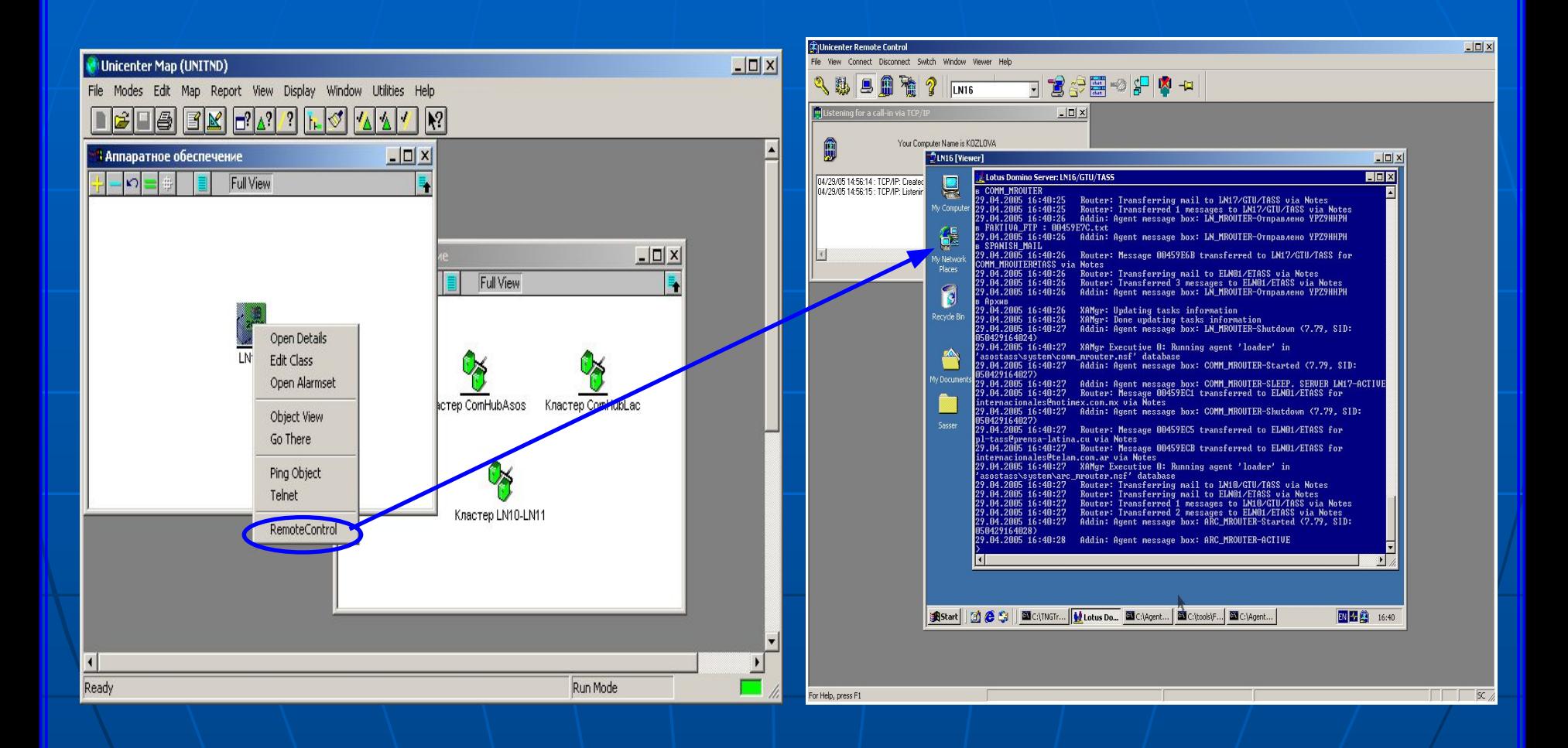

## Remote Control

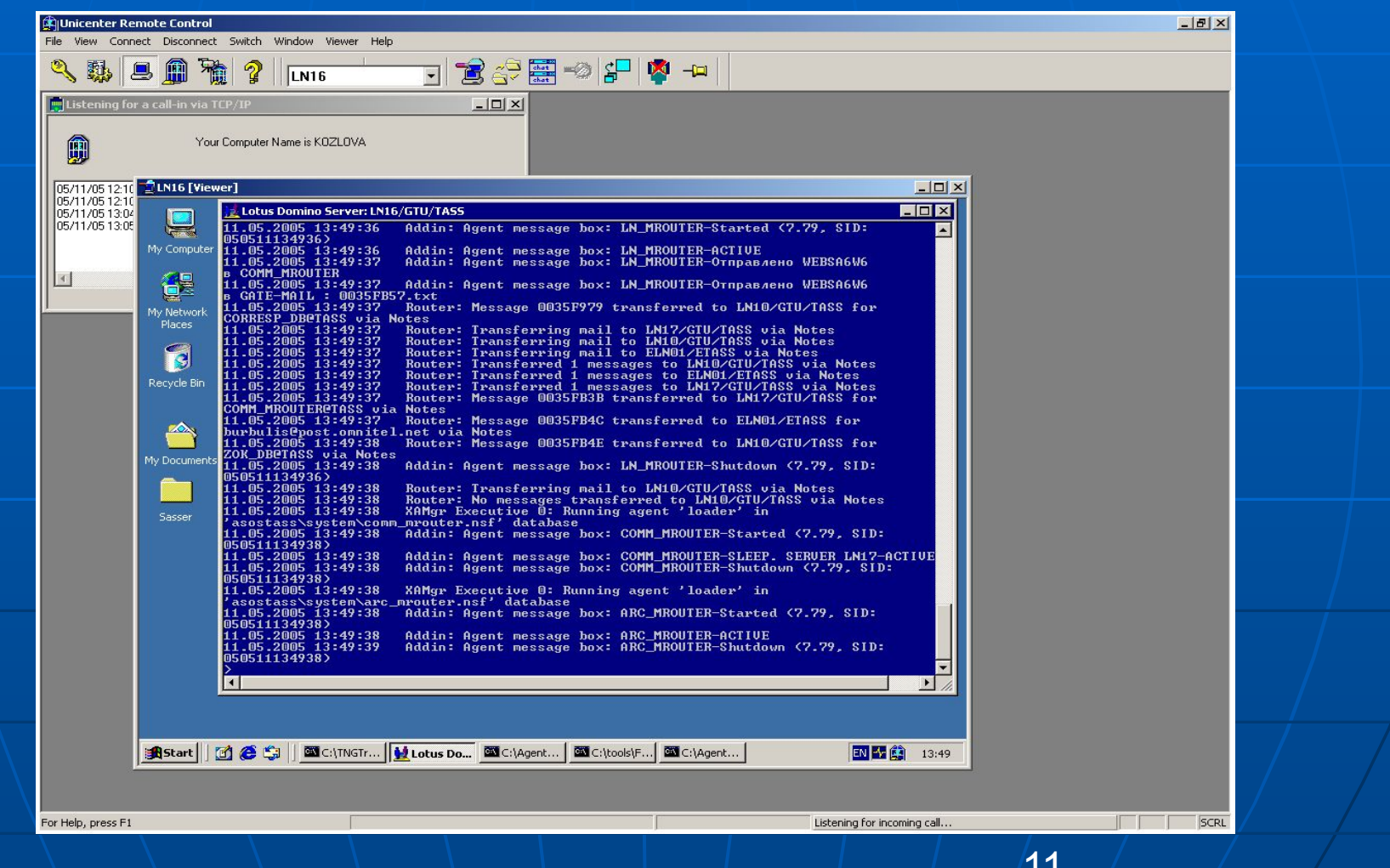

### **Интерфейс реального мира (WorldView)**

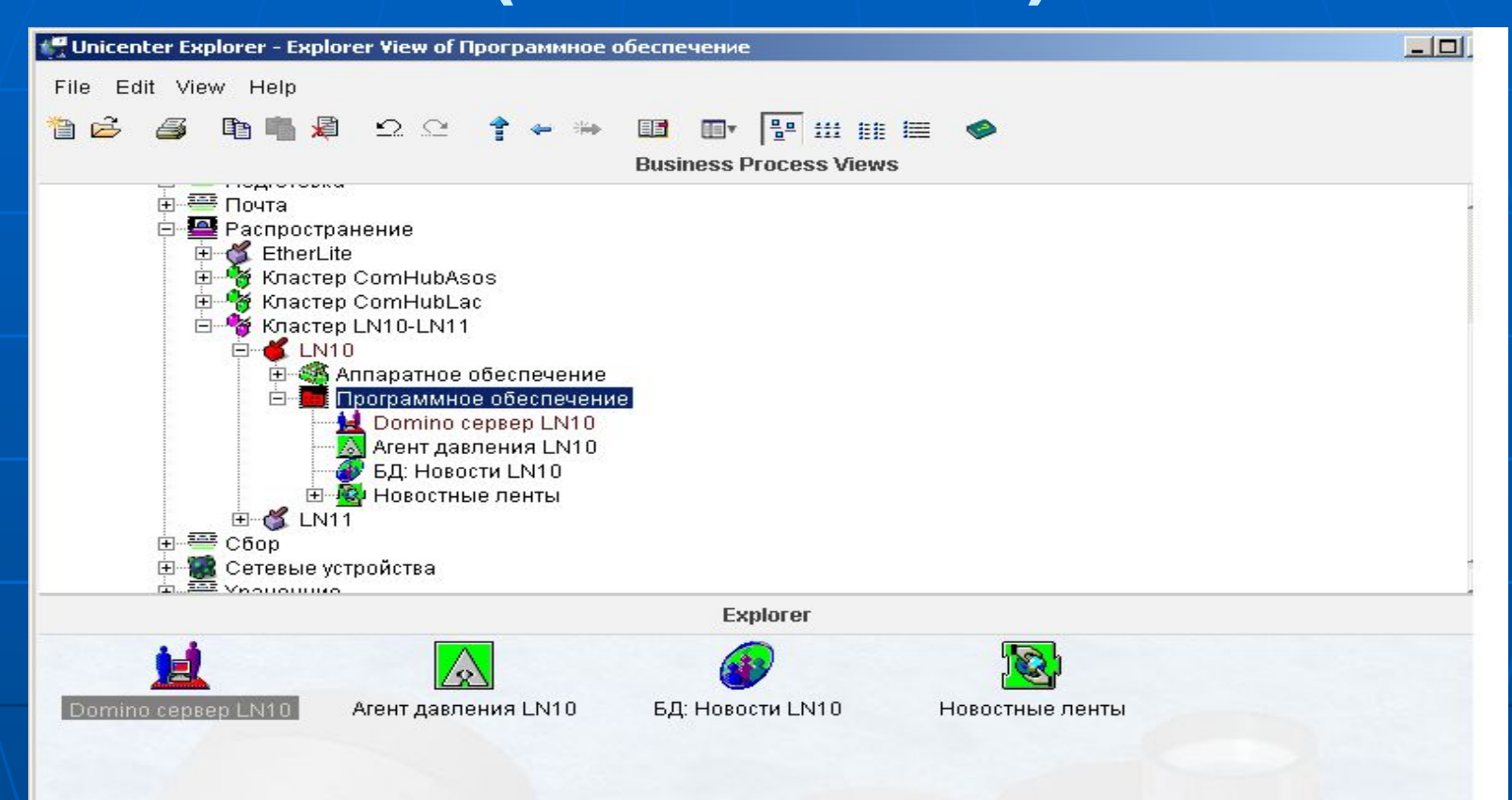

#### Отображение посредством UnicenterExplorer

#### Системный агент Windows 2000

#### Windows 2000 System Agent View - Summary

 $|D| \times$ 

File View Help

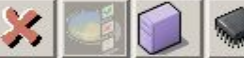

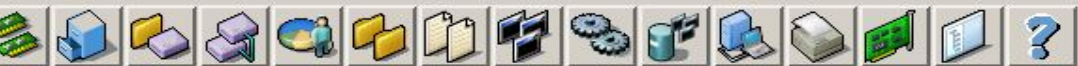

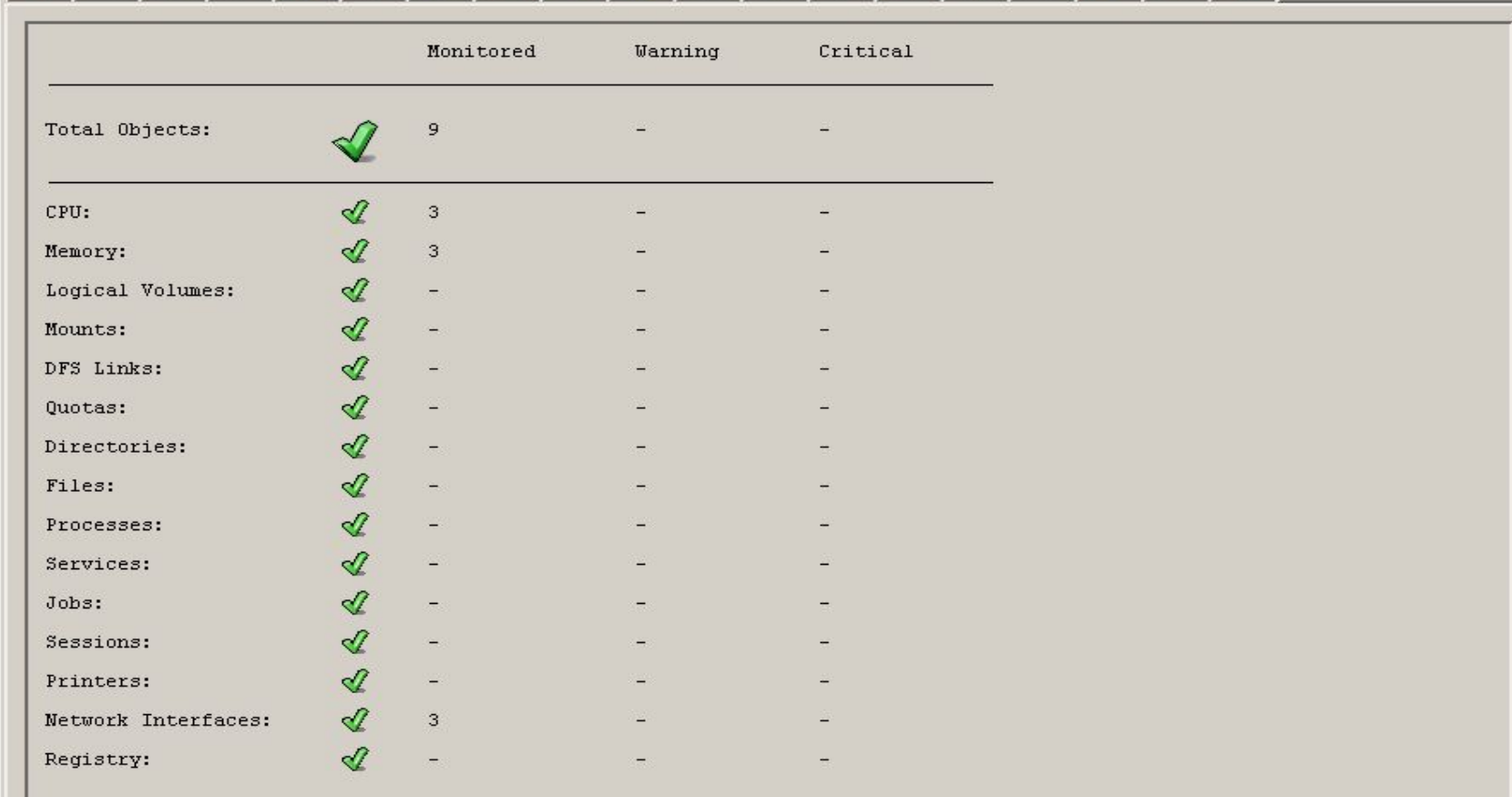

Agent Version: v3.0.6.2

īΩ

# Директории

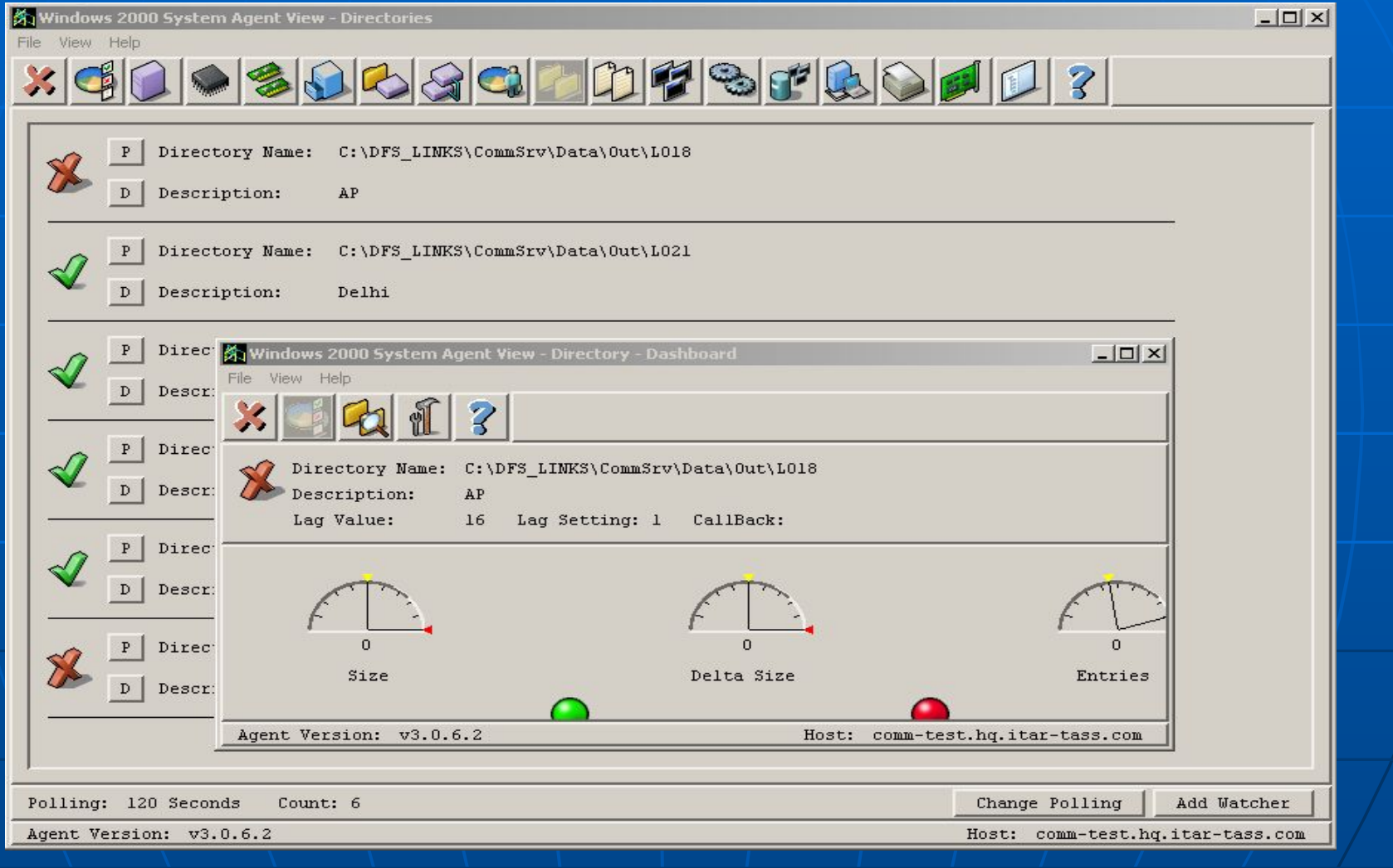

# DFS Links

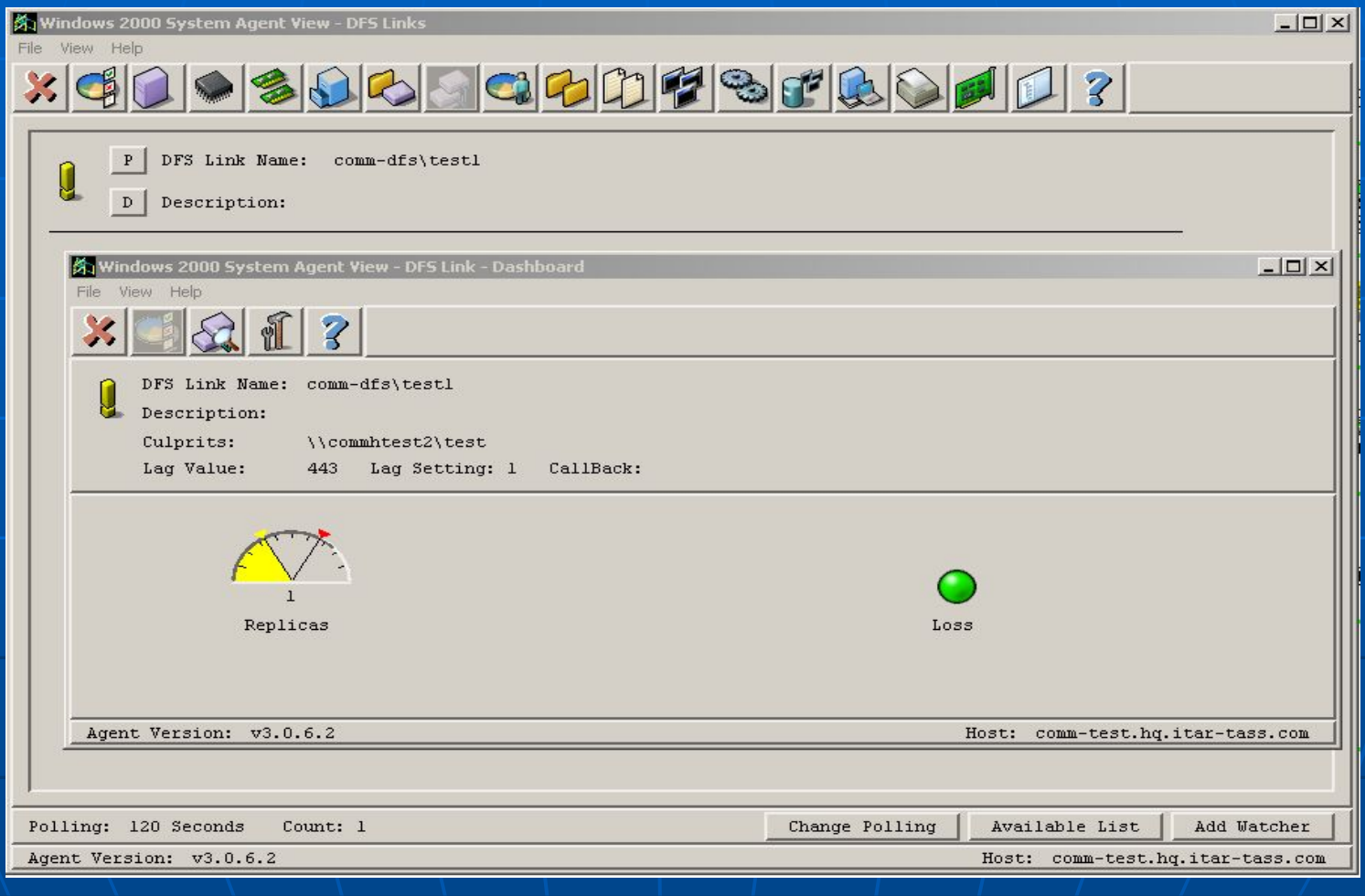

#### NodeView

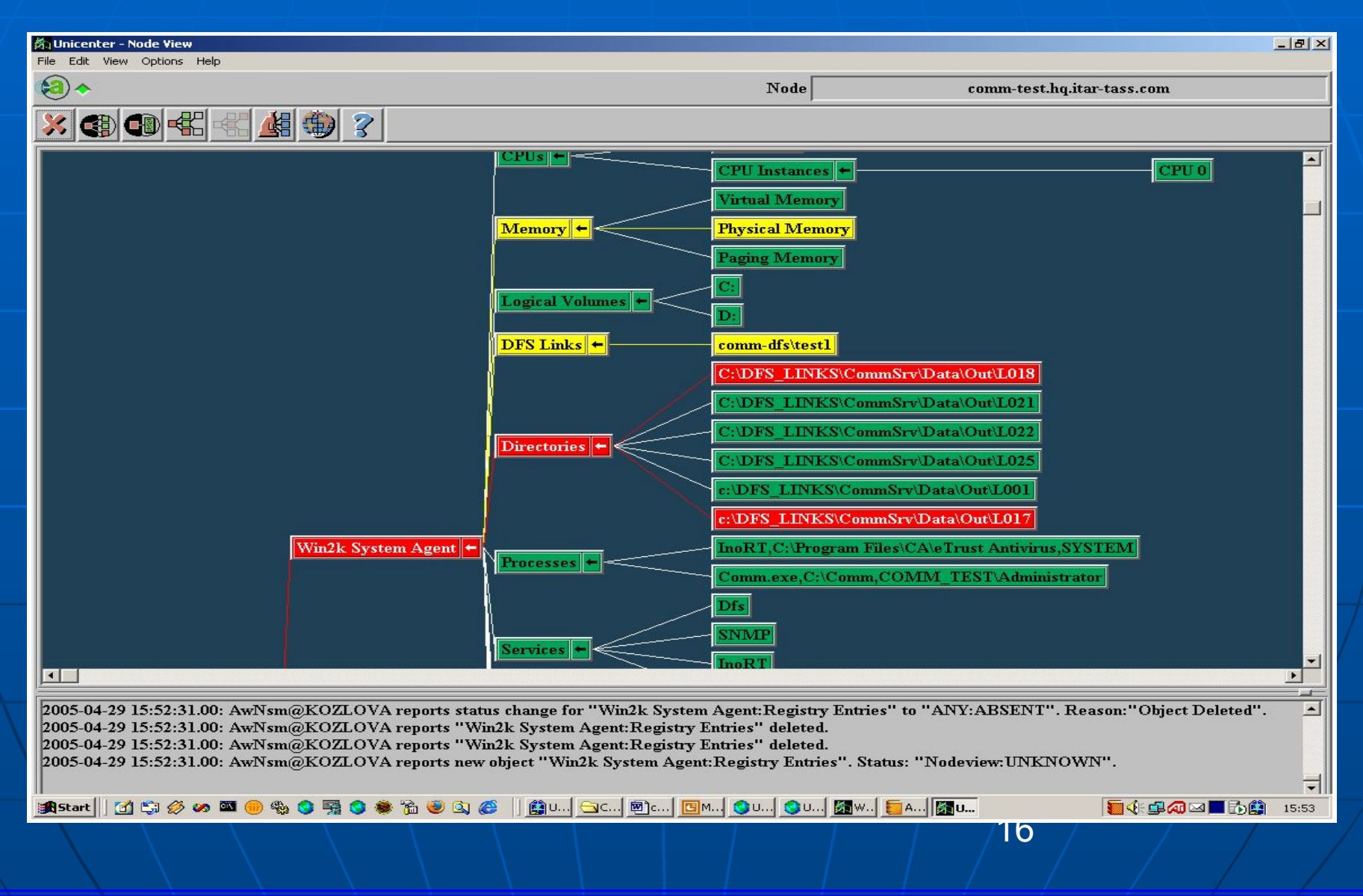

#### eTrust Antivirus

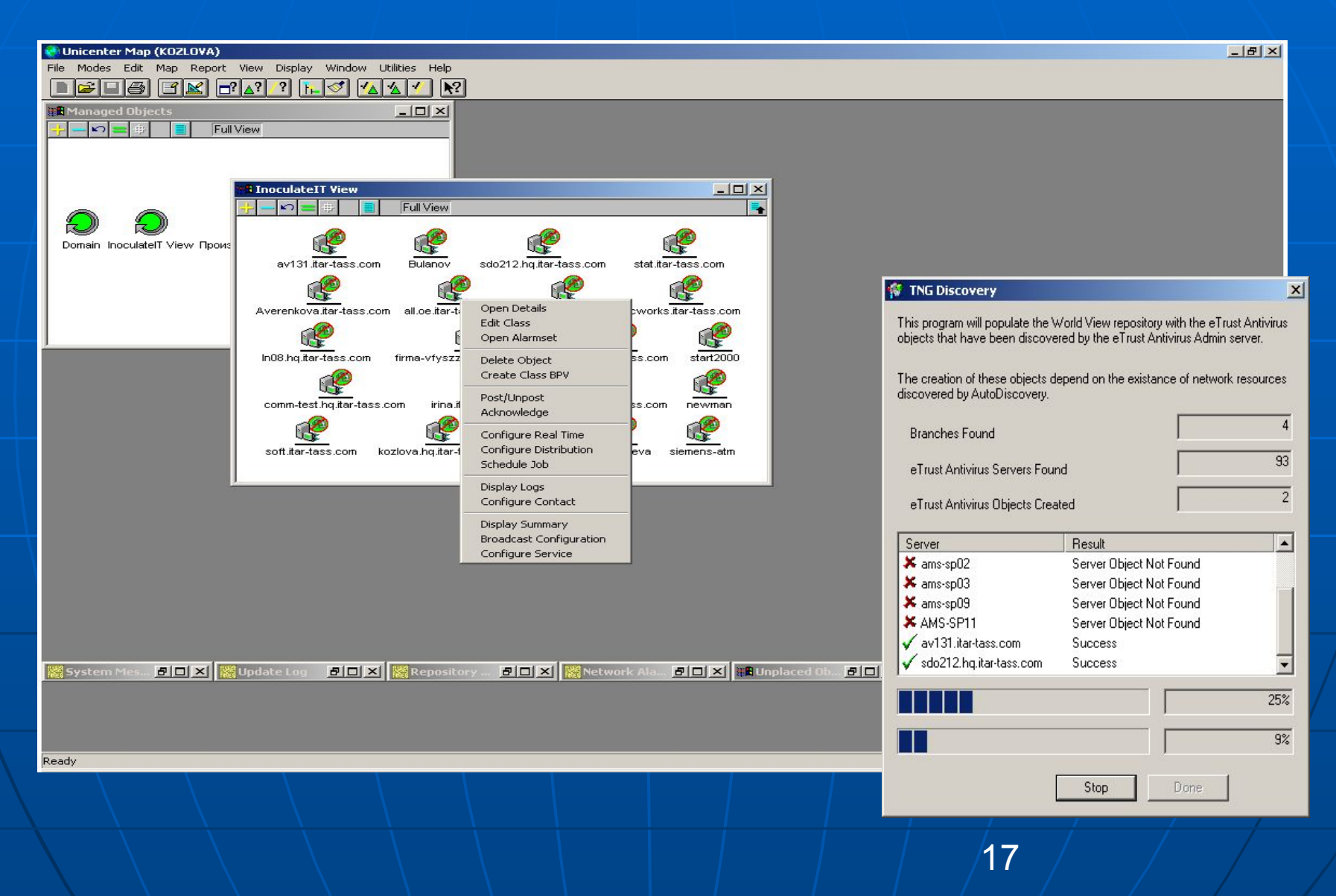

# **Создание скрипта для класса Lotus**

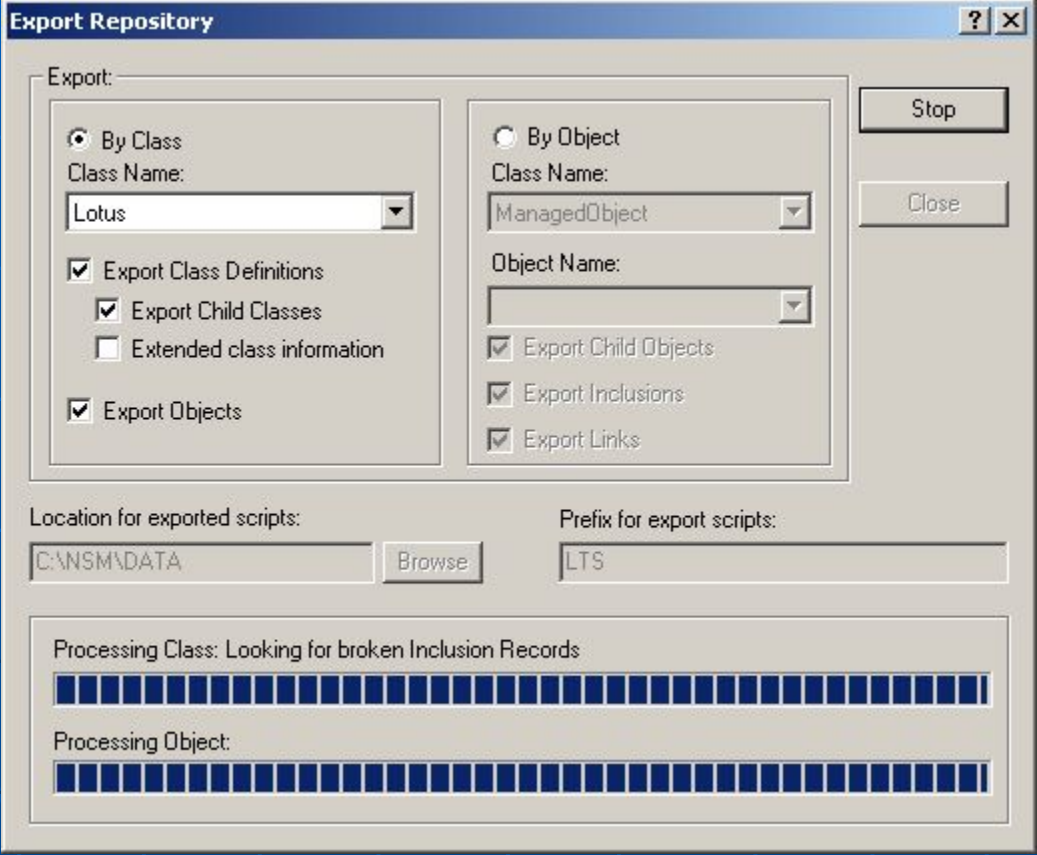

# **Repository Bridge**

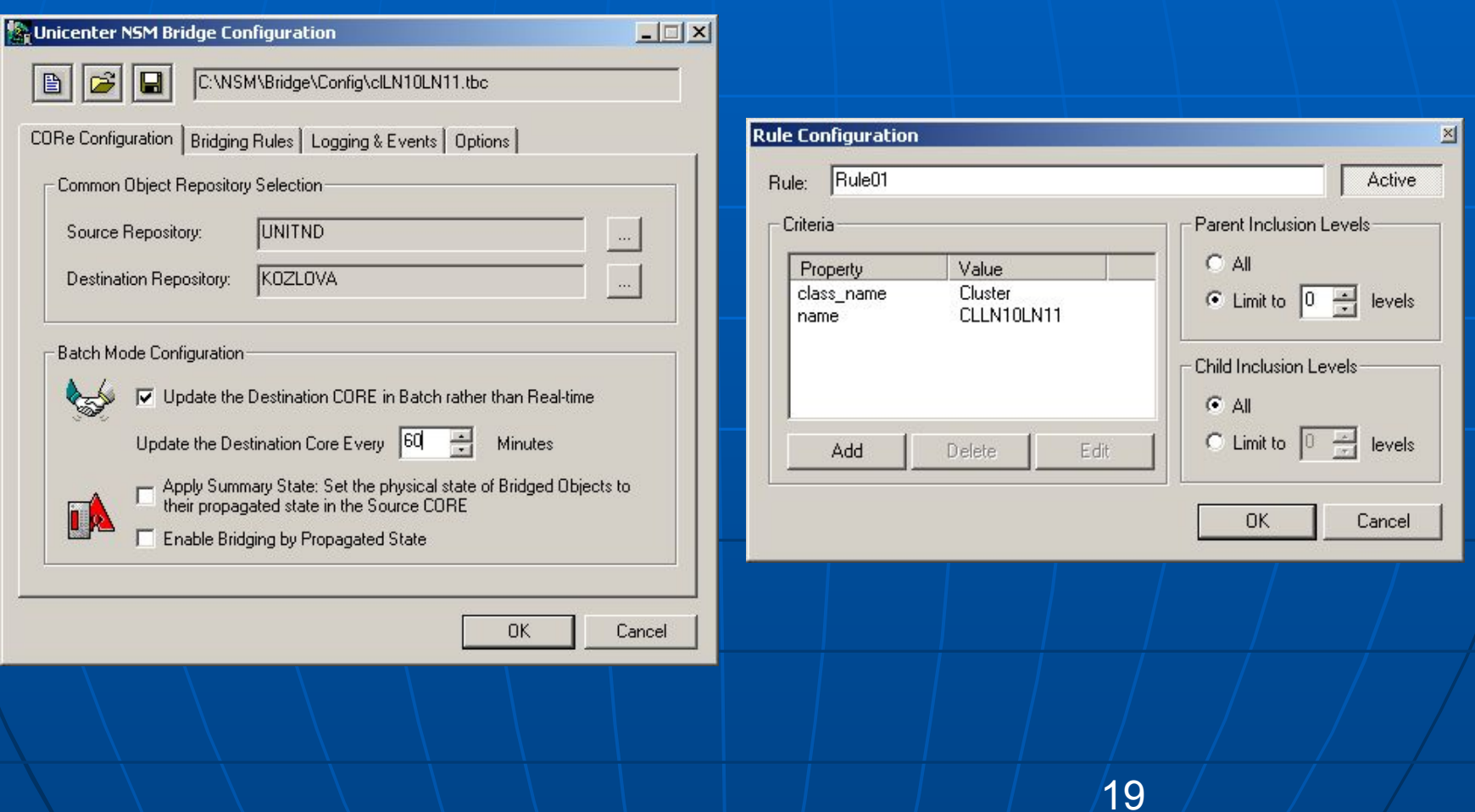

#### **Бизнес-процессы**

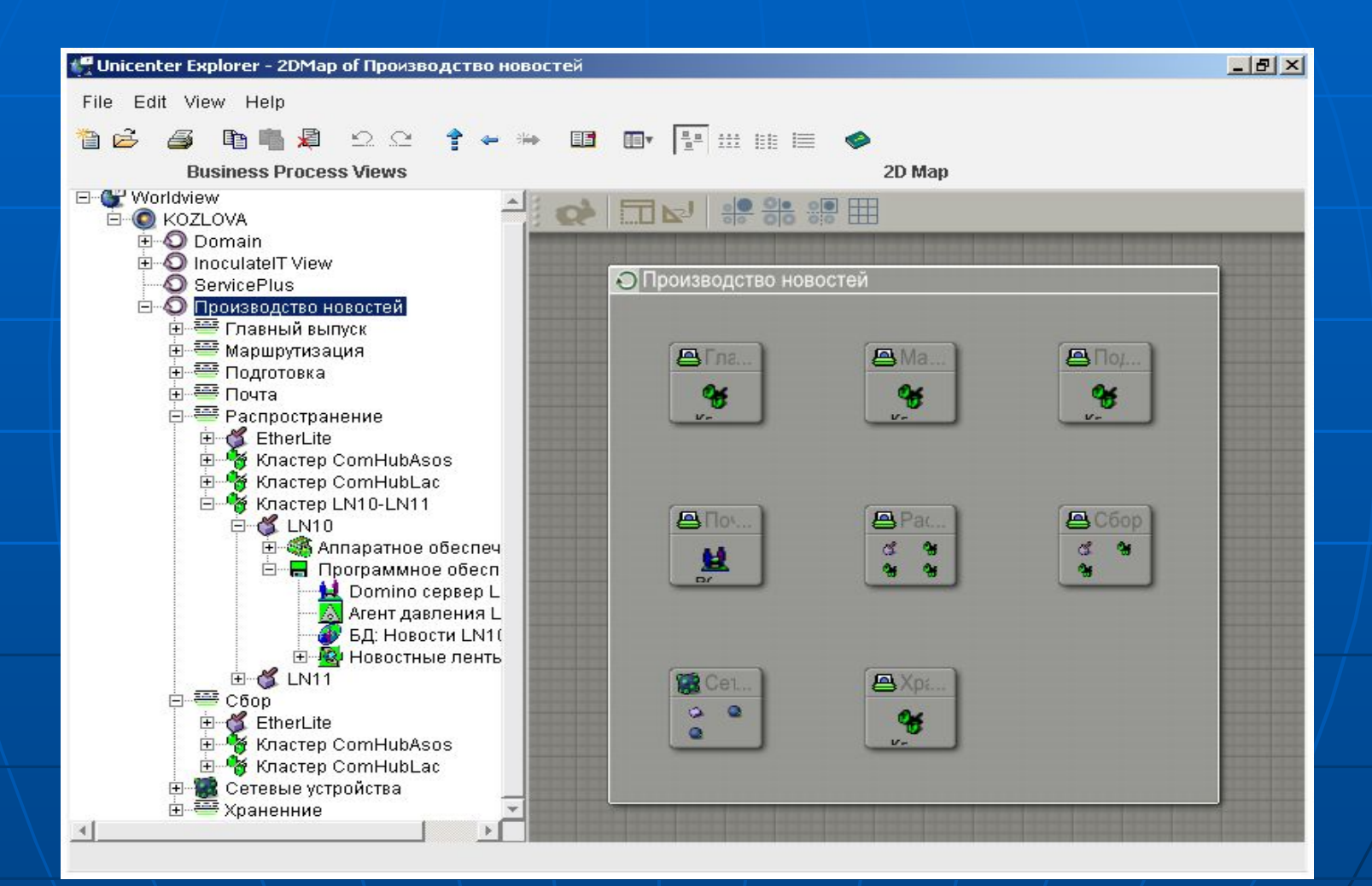